# UCx Receptionist Client

UCx Hosted Unified Communications

UCx gives receptionists and other telephone attendants the power to manage and screen inbound calls quickly, accurately, and professionally.

## Easy to use

With a point-and-click interface, the Receptionist client is professional call handling made easy. Its intuitive design follows the natural workflow of a call, from the left to the right of the screen.

## Flexible configuration

The Receptionist client's customizable interface supports the way your business works. For example, a single attendant can cover multiple UCx locations.

# Improved productivity

Receptionist enables accurate delivery of calls and messages by only presenting "valid" options to the attendant. The attendant can use this software to view phone/user status and directly control phone functions.

## Web-based application

The Receptionist client is completely web-based (no software download required), so the attendant can log in from anywhere.

# **KEY FEATURES**

You can do so much with just a click of the mouse:

- Dial directly from corporate directories or call history
- Blind transfer active, held, or ringing calls to saved contacts or ad-hoc numbers
- Transfer incoming calls directly to voicemail
- Barge-in on a call already established between two other contacts
- Instant message and view real-time presence state of contacts

| CALL CONSOLE 🛛 🕆 🕎 💀  | Contacts                                                              |    |              |                |        |         |        |                     |                    |       |  |
|-----------------------|-----------------------------------------------------------------------|----|--------------|----------------|--------|---------|--------|---------------------|--------------------|-------|--|
| Enter Number 🔐 Redial | 🔍 SEARCH 🛛 🕹 Enterprise 🗴 🕎 ENTERPRISE 🗴 🌭 GROUP COM 🗴 🦉 Speed Dial 🗴 |    |              |                |        |         |        |                     |                    | -     |  |
| No items to show      | Begins with All 🗸 Q. Quick Search                                     |    |              |                |        |         |        |                     | >                  | ר     |  |
|                       | Status                                                                | IM | Last Name +  | First Name +   | Number | Extensi | Mobile | Title               | Department *       | Notes |  |
|                       | 0                                                                     |    | DSCI AA      | Auto Attendant | +1781  | 4444    |        |                     | Conf Test          | Notes |  |
| ▼ CONFERENCE CALL S   | 0                                                                     | -  |              | Dana           | +1781  | 4630    | 781    | System Design Sp    | Conf Test          | Notes |  |
| ▼ CONFERENCE CALL X   | 0                                                                     |    | Corporate AA | Auto Attendant | +1781  | 5500    |        |                     | DEMO               | Notes |  |
| No items to show      | 0                                                                     | 8  |              | Sean           | +1781  | 4603    | 781    |                     | Executive          | Notes |  |
|                       | 0                                                                     | 7  |              | Jamie          | +1781  | 4627    | 781    |                     | Field Engineering  | Notes |  |
|                       | 0                                                                     | 8  |              | Tony           | +1781  | 4667    | (508)  |                     | Field Engineering  | Notes |  |
|                       | 0                                                                     | 7  |              | Rob            | +1781  | 4668    | 781    |                     | Field Engineering  | Notes |  |
| Queued Calls Y        | 0                                                                     | 8  |              | Rob            | +1781  | 4686    | 617    |                     | Field Engineering  | Notes |  |
|                       | 0                                                                     | 4  |              | Giovanna       | +1781  | 4622    | (617)  |                     | Human Resources    | Notes |  |
|                       | 0                                                                     |    | FAX 02       | Waltham        |        | 4693    |        |                     | Human Resources    | Notes |  |
|                       | 0                                                                     | 7  |              | Michael        | +1781  | 4633    | 603    |                     | Information System | Notes |  |
|                       | 0                                                                     | 8  |              | Joe            | +1781  | 2219    |        | Marketing Demo U    | Marketing          | Notes |  |
|                       | 0                                                                     | 4  | -            | Jeff           | +1781  | 4610    | 508    | VP Marketing        | Marketing          | Notes |  |
|                       | 0                                                                     | -  |              | Steeve         | +1781  | 4620    | (617)  |                     | Marketing          | Notes |  |
|                       | 0                                                                     | -  |              | Stacey         | +1781  | 4629    | 978    |                     | Marketing          | Notes |  |
|                       | 0                                                                     | 8  |              | Dale           | +1781  | 7917    |        |                     | Operations         | Notes |  |
|                       | 0                                                                     | 7  |              | Breton         | +1781  | 4607    | 860    | Senior Applications | Operations         | Notes |  |
|                       | 0                                                                     |    | Helpdesk     | п              | +1781  | 3924    |        |                     | Operations         | Notes |  |
|                       | 0                                                                     | 4  |              | Joanne         | +1781  | 2206    | 603    |                     | Provisioning       | Notes |  |
|                       | 0                                                                     | -  |              | Jonathan       | +1781  | 2208    | (603)  |                     | Provisioning       | Notes |  |

| CALL CONSOLE       | B                                           |
|--------------------|---------------------------------------------|
| Enter Number       | Transfer Redial                             |
| Marie Dumas (1005) | Active 01:33                                |
|                    |                                             |
| CONFERENCE CALL    | END ANS LEAVE X                             |
| CONFERENCE CALL    | END ANS LEAVE X<br>Active 08:22<br>HOLD END |

The Call Console displays your current calls and the actions you can take.

| Feature                | Description                                                                                                    | The Call Console displays |
|------------------------|----------------------------------------------------------------------------------------------------|---------------------------|
| UCx Integration        | Seamless integration with UCx for licensing, activation, and support                                                        | calls and the actions you |
| Call Control           | Dial, answer, hold, transfer, park, and end calls directly from the application                                             |                           |
| Call Transfer          | Distribute calls to contacts using blind or announced transfer methods; can transfer calls directly to voicemail or a queue |                           |
| Queue Control          | Answer and manage calls in queues                                                                                           |                           |
| Call Notification      | View incoming call details in a pop-up notification window                                                                  |                           |
| Call History           | View and dial from a list of dialed, received, and missed calls                                                             |                           |
| Email Messaging        | Email a contact from within the application                                                                                 |                           |
| Instant Messaging      | Send IM (chat) messages to contacts from within the application                                                             |                           |
| Contact Monitoring     | View the current status of a contact (available, on a call, etc.)                                                           |                           |
| Keyboard Shortcuts     | Keystrokes for handling shortcuts to many operator routines                                                                 |                           |
| Three-Way Conferencing | Add a third party to an active call                                                                                         |                           |
| Directed Call Pickup   | Answer a call on behalf of another person                                                                                   |                           |
| Barge-In               | Intrude on a busy line for emergency or special instances                                                                   |                           |
| Contact Search         | Search and browse for contacts in group, enterprise, and personal directories                                               | _                         |
| Contact Notes          | Add contact-specific notes                                                                                                  | TDX                       |
| Speed Dial             | Call numbers from a speed dial list                                                                                         | COMMUNICATIONS            |

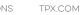